# **Reporting on Comala Workflows data**

[Comala Workflows](https://wiki.comalatech.com/display/CWL/Welcome+to+Workflows) provides a workflow and approval process that serves many different organizations. Using [Reporting](https://docs.servicerocket.com/display/REP), sophisticated reports can be built to access and review your Workflow data.

**A** This use case involves an integration between Reporting and Comala Workflows. Both apps must be installed before proceeding.

#### **[view See the Live Demo](https://demo.servicerocket.io/display/RCW/Reporting+and+Comala+Workflows+Demo)**

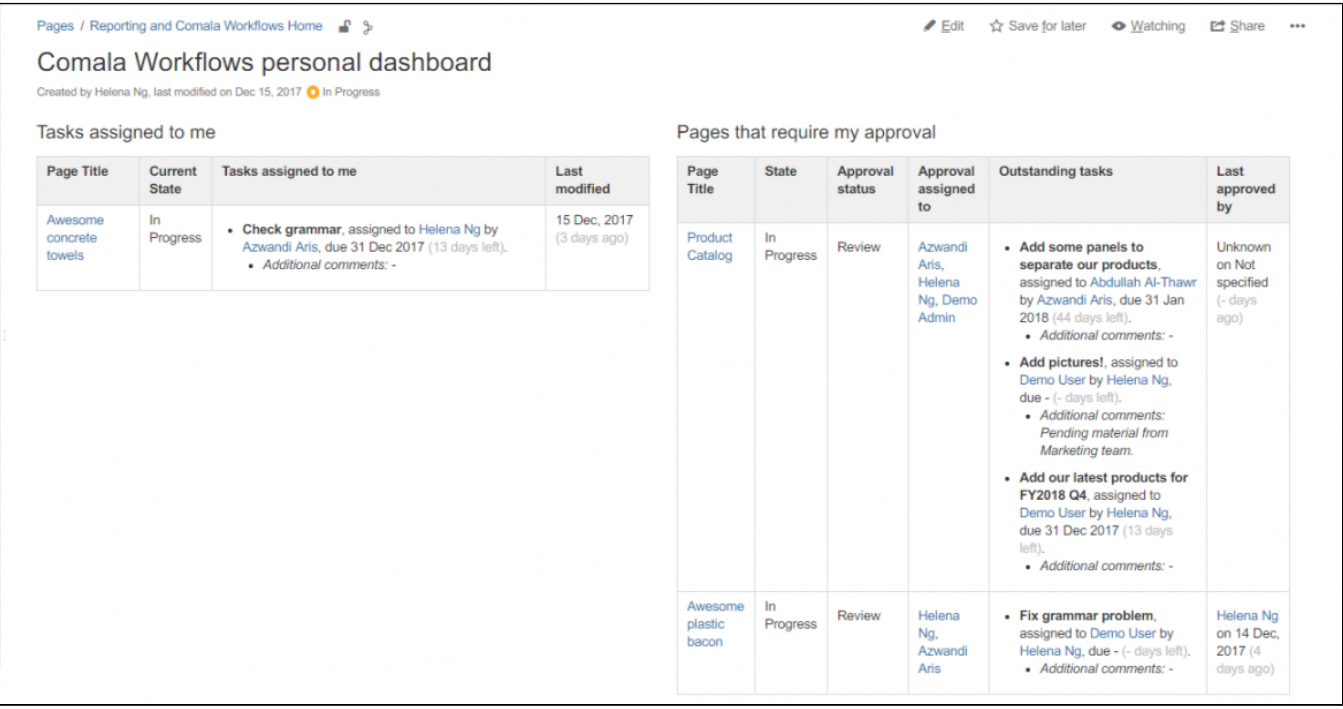

#### **Recipes**

- [All page states within a space](https://docs.servicerocket.com/display/USECASE/All+page+states+within+a+space)
- [All pages with the 'Approved' state in the last month](https://docs.servicerocket.com/display/USECASE/All+pages+with+the+%27Approved%27+state+in+the+last+month)
- [Message banners for pages](https://docs.servicerocket.com/display/USECASE/Message+banners+for+pages)
- [Pages that require approval](https://docs.servicerocket.com/display/USECASE/Pages+that+require+approval)
- [Pages that require my approval](https://docs.servicerocket.com/display/USECASE/Pages+that+require+my+approval)
- [Tasks assigned to me](https://docs.servicerocket.com/display/USECASE/Tasks+assigned+to+me)
- [Tasks due in the next month](https://docs.servicerocket.com/display/USECASE/Tasks+due+in+the+next+month)
- [Tasks in this space](https://docs.servicerocket.com/display/USECASE/Tasks+in+this+space)

## Resources from Comalatech

- **[ServiceRocket Reporting Integration](https://wiki.comalatech.com/display/CW/ServiceRocket+Reporting+Integration)**
- [Workflow Supplier](https://docs.servicerocket.com/htt)
- [workflow-reporter macro](https://wiki.comalatech.com/display/CW/workflow-reporter%20macro)

## Understanding the Workflow Supplier

The [Workflow Supplier](https://wiki.comalatech.com/display/CW/Workflow+Supplier) created by Comalatech allows you to access Workflow data using Reporting. It is an extension of our existing set of [Suppliers.](https://docs.servicerocket.com/display/SUP/Suppliers)

The 3 main objects supplied by the Workflow Supplier are: **approvals**, **states** and **tasks**. Any page with an existing Workflow will contain these 3 objects. To access the Workflow data associated with each page or space, simply refer to the keys provided by the [Workflow Supplier.](https://wiki.comalatech.com/display/CW/Workflow+Supplier)

## Fetching data from Workflows

Accessing the Workflow data is the same as any other key. Just refer to the [Workflow Supplier](https://wiki.comalatech.com/display/CW/Workflow+Supplier) to figure out what you would like to report on.

#### Example

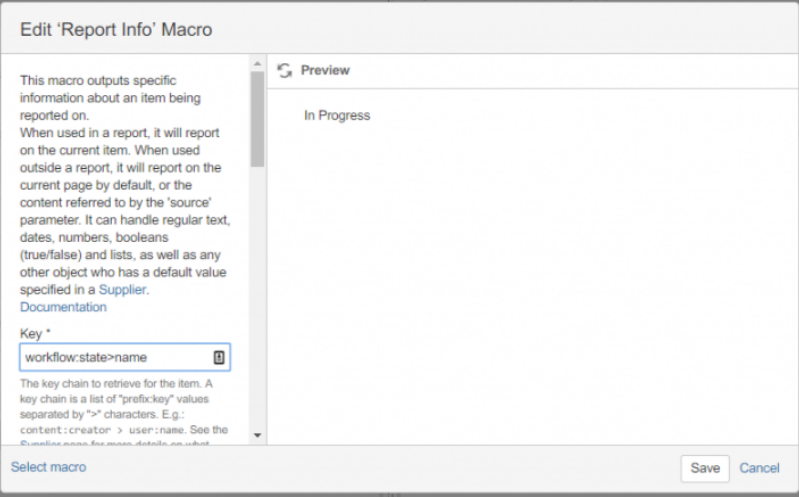

workflow:state>name returns the name of a page's state, this case it's 'In Progress'.

workflow is the **prefix**, and state is the **key**. name is the **chained key** of state.

#### Limitations of Workflows

- 1. Under Approvals, there are 2 keys to determine approval: approved and rejected with Boolean values that are basically a negation of each other.
	- e.g. when a page is not yet approved, then approved==false and rejected==yes.
		- This is unintuitive because if a page is not approved, doesn't mean it's rejected either.
		- Because of this design, users will not be able to report on a list of rejected pages. The report would be a list of 'unapproved' pages instead.
- 2. Cannot access workflow:tasks or workflow:approvals directly.
	- If report-info: workflow:tasks>name is done, nothing would be returned.
	- Instead, the workaround should be:
		- {report-on: workflow:tasks}
			- {report-info: name}
- 3. Because all Workflow fields are initiated to '' when a Workflow is initialized, that means all values are already a string.
	- In most cases **report-empty** will not work.
	- Workaround is to have very meaningful names in the 'default value' field.
- 4. Tasks and Approvals should be accessed using a **collection-filter** instead of a **text-filter** or **date-filter**.
	- This is because there are multiple tasks/approvals under the  $\tt task$  object. Chaining a  ${\tt collection:first}$  to task is unintuitive and bad UX.